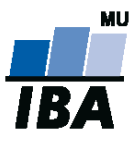

# **Databázové systémy a SQL**

Lekce 11

# Daniel Klimeš

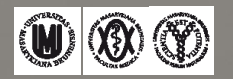

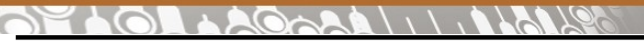

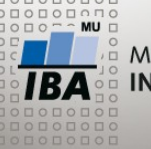

#### **Uživatelské funkce**

#### • Objekty databáze, stejně jako tabulky

- Vytvoření příkazem CREATE, zrušení příkazem DROP
- Možné sdílení mezi uživateli, lze definovat oprávnění na spuštění
- Skládá se z DML SQL příkazů
- Konstrukce jazyka **PL/pgSQL** Procedural Language
- Návratová hodnota
- Použití SELECT funkce()

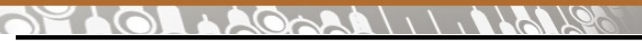

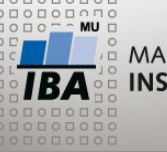

**Základy PL/pgSQL**

- Standardní procedurální programovací jazyk, obdoba C, Java, Pascal
- Příkazy se vykonávají postupně + programovací smyčky
- Průchod tabulkou řádek po řádku

## **Základní prvky**

- Bloky kódu ohraničeny BEGIN END
- Definice proměnných
- Operátor přiřazení hodnoty do proměnné
- Podmíněný výraz
- Programovací smyčka
- Volání jiných funkcí
- Prvky odděleny středníkem

```
OARA
```
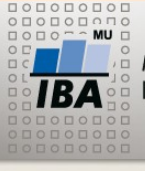

**PL/SQL - FOR**

#### DECI ARE rs RECORD; --deklarace kurzoru BEGIN FOR rs IN (SELECT \* FROM patients) LOOP IF (rs.date of birth  $>$  current date) THEN INSERT INTO test tab (patient id) VALUES (rs.patient id); END IF; -- ukončení podmíněného výrazu END LOOP; -- ukončení smyčky END;

- FOR rs IN (SELECT \* FROM patients) LOOP
	- Příkaz smyčky
	- Proměnná rs (kurzor, "vektor") postupně nabývá hodnot řádků, které vrací SELECT příkaz (jednotlivé pacienty)
	- Kurzor rs se musí deklarovat jako RECORD
	- Pro každý vrácený řádek SELECT příkazu se provedou příkazy uzavřené mezi LOOP a END LOOP
	- Smyčka končí po zpracování všech záznamů SELECTU
	- Pokud SELECT nevrací žádné řádky, blok smyčky se přeskočí

**PL/SQL - IF**

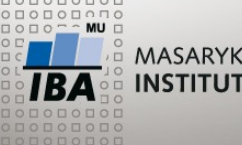

MASARYKOVA UNIVERZITA **INSTITUT BIOSTATISTIKY A ANALÝZ** 

BEGIN FOR rs IN (SELECT \* FROM patients) LOOP IF (rs.date of birth  $>$  current date) THEN INSERT INTO test\_tab (patient\_id) VALUES (rs.patient\_id); END IF; -- ukončení podmíněného výrazu END LOOP; -- ukončení smyčky END;

•IF (rs.date\_of\_birth > current\_date) THEN

- podmíněný výraz
- pokud je splněna podmínka, provedou se příkazy mezi THEN a END IF
- Pokud ne, pokračuje se až za END IF

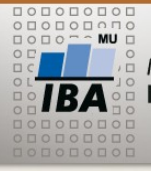

**Proměnná v PL/SQL**

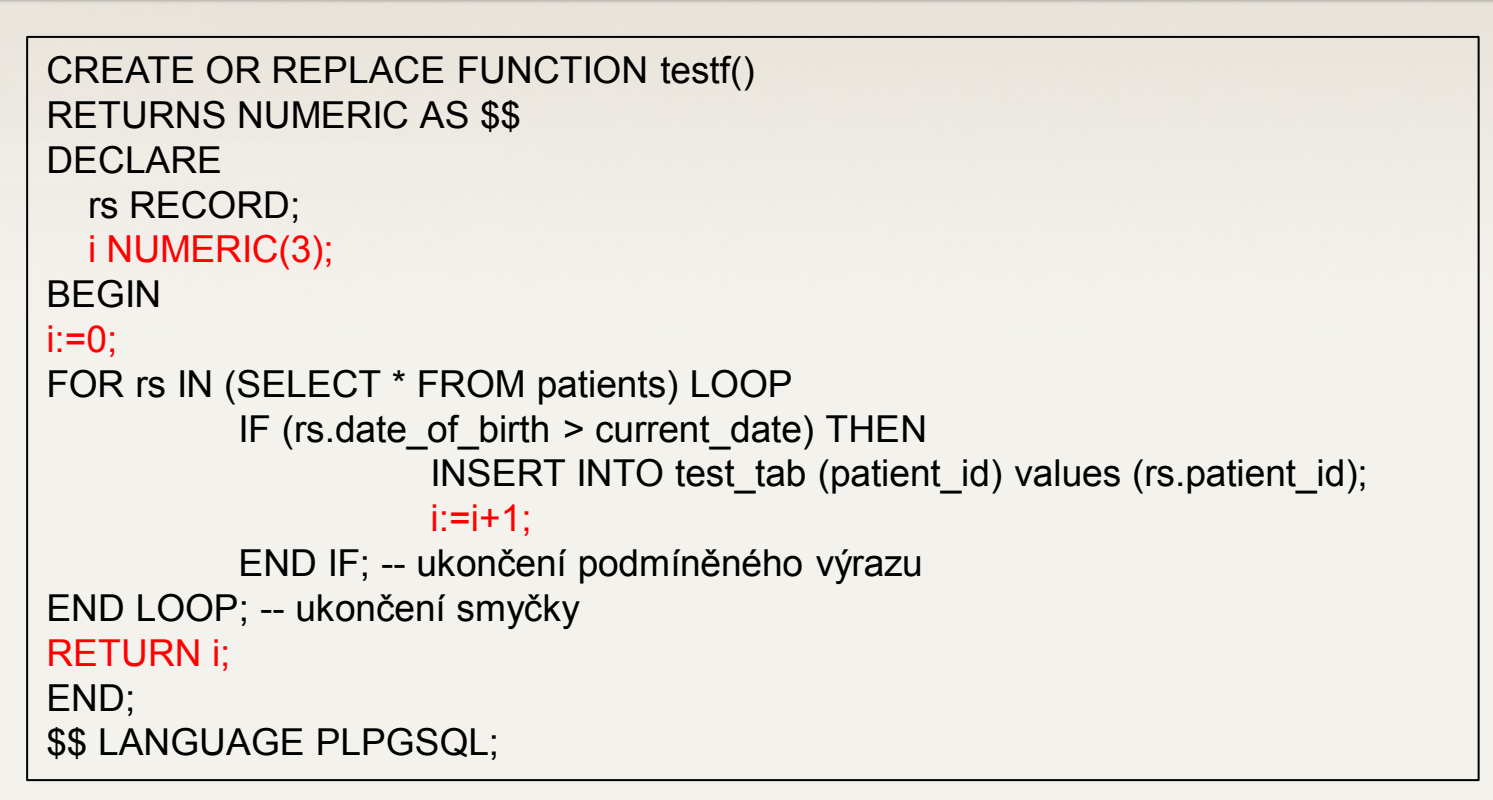

• DECLARE – zahajuje blok definice proměnných, každá proměnná musí být deklarovaná na začátku kódu

Operátor přiřazení – :=

```
LAGARA \\\\ALAVS
```
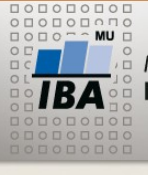

**Výjimky**

CREATE OR REPLACE FUNCTION testf() RETURNS NUMERIC AS \$\$ **DECLARE**  rs RECORD; i NUMERIC(3); BEGIN  $i:=0$ ; FOR rs IN (SELECT \* FROM patients) LOOP IF (rs.date of birth  $>$  current date) THEN INSERT INTO test tab (patient id) values (rs.patient id);  $i:=i+1$ ; END IF; -- ukončení podmíněného výrazu END LOOP; -- ukončení smyčky RETURN i; **FXCEPTION** WHEN division by zero THEN - - konkrétní očekávaná chyba RAISE NOTICE 'Neumim delit nulou'; RETURN i; WHEN OTHERS THEN - - další chyby RAISE NOTICE 'Neco je spatne: %', SQLERRM; RETURN i; END; \$\$ LANGUAGE PLPGSQL;

```
MASARYKOVA UNIVERZITA
                           Procedura – vytvoření časové osy
INSTITUT BIOSTATISTIKY A ANALÝZ
```
#### **Přehled počtu zařazených pacientů po měsících:**

```
CREATE VIEW mesicni_pocty AS
SELECT TO_CHAR(date_of_enrollment, 'yyyy-mm') mesic, COUNT(*) pocet
FROM
patient study WHERE study id = 43GROUP BY TO_CHAR(date_of_enrollment, 'yyyy-mm')
ORDER BY 1
```
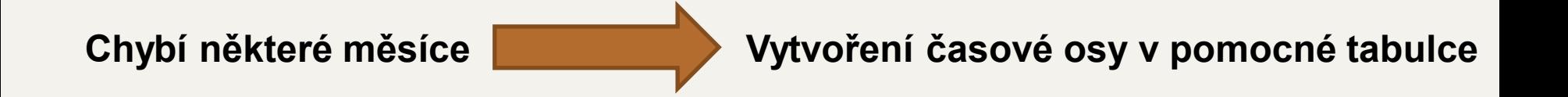

- •Tabulka KALENDAR, její naplnění funkcí PROC\_KALENDAR
- CREATE TABLE kalendar ( Mesic VARCHAR(10)

```
\overline{\mathbf{A}} \mathbf{W} \mathbf{\mathbf{\mathfrak{D}}}Autor, Název akce
Daniel Klimeš, Databázové systémy a SQL
```
)

```
AGARIIII I ALAIR
```
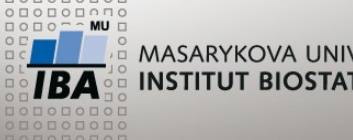

**PL/SQL procedura**

CREATE OR REPLACE FUNCTION proc\_kalendar(od DATE, mesicu NUMERIC) RETURNS NUMERIC AS \$\$ DECLARE i NUMERIC(3); BEGIN DELETE FROM kalendar; FOR i IN 0..mesicu-1 LOOP INSERT INTO kalendar (mesic) VALUES (to\_char(od + (interval '1 month' \* i), 'yyyy-mm')); END LOOP; RETURN i; EXCEPTION WHEN OTHERS THEN RAISE NOTICE 'Neco je spatne: %', SQLERRM; RETURN -1; END; \$\$ LANGUAGE PLPGSQL;

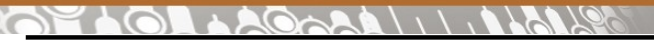

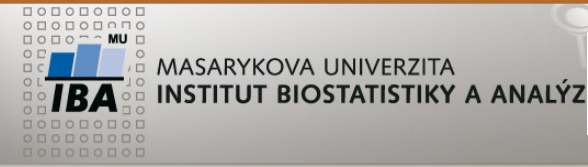

#### **PL/SQL procedura**

#### SELECT proc\_kalendar ('2010-01-01', 24); **Spuštění:**

#### **Doplněný výpis:**

SELECT k.mesic, COALESCE(mp.pocet,0) pocet FROM kalendar k LEFT JOIN mesicni\_pocty mp ON k.mesic = mp.mesic ORDER BY k.mesic

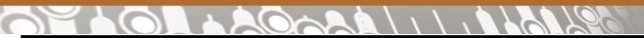

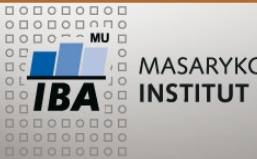

### **POSTGRESQL – generátor řádků**

### SELECT a FROM GENERATE\_SERIES(1,100) a ;

 $\overline{\mathsf{IBA}}$   $\mathsf{W} \otimes \mathsf{O}$ Autor, Název akce Daniel Klimeš, Databázové systémy a SQL

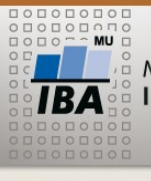

#### **Tabulky**

#### •PostgreSQL (ANSI standard)

- information\_schema.tables
- information\_schema.columns

DDL příkazy pro manipulaci s tabulkami

- CREATE TABLE
- DROP TABLE
- ALTER TABLE

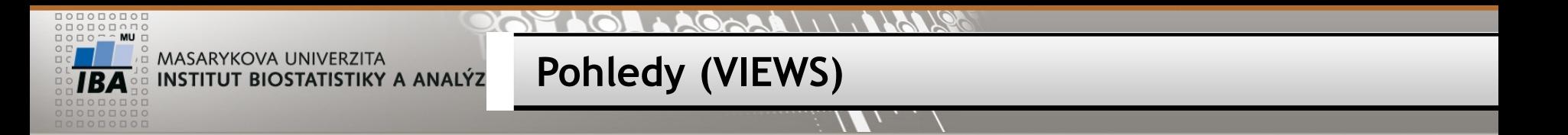

- •Pohled = uložený SQL dotaz
- •Pracuje se s ním stejně jako s tabulkou
- •Ve většině případů je možný pouze SELECT
- CREATE VIEW v\_ukazka AS SELECT ps.patient id, study name FROM patient study ps, studies s WHERE ps.study\_id = s.stud y\_id

SELECT study name, count(\*) FROM v ukazka GROUP BY study\_name

DDL pro pohledy: CREATE OR REPLACE VIEW AS DROP VIEW

PostgreSQL/ANSI

• information\_schema.views

 $\frac{1}{1BA}$  (M) (X) (Y) Autor, Název akce Daniel Klimeš, Databázové systémy a SQL

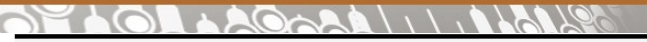

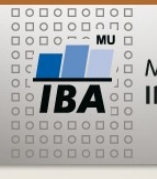

#### **Indexy**

- Indexy jsou obdobou kartotéky
- Umožňují rychlejší vyhledávání záznamů ve velkých tabulkách
- Urychlují SELECT dotazy, zpomalují INSERT, UPDATE, DELETE

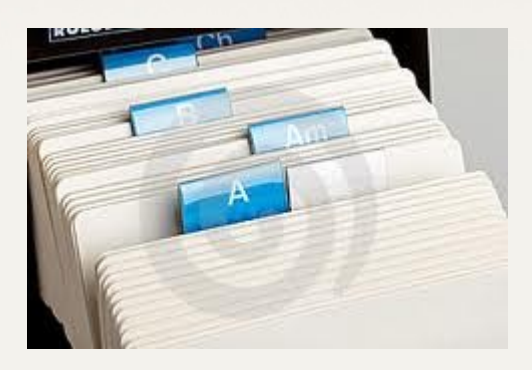

- Indexy se vytváří nad jedním nebo více sloupci tabulky
- Standardně nad primárním klíčem a cizími klíči
- Dále nad sloupci, které se často používají za WHERE

•DDL pro indexy

- CREATE INDEX
- DROP INDEX
- ALTER INDEX

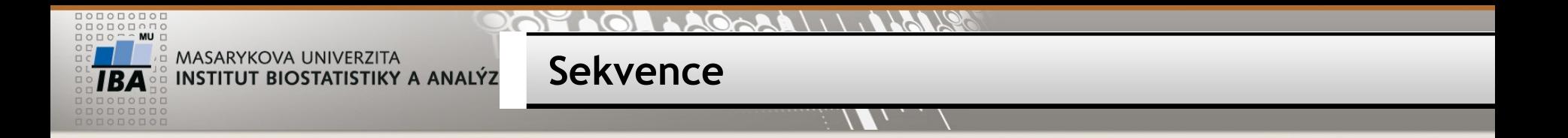

- Sekvence generují za všech okolností unikátní čísla posloupnost
- Použití pro primární klíče při insertech nových řádků
- SELECT NEXTVAL ('nazev sekvence')
- SELECT CURRVAL('nazev sekvence')
- Každé zavolání NEXTVAL vrátí další číslo v posloupnosti bez ohledu na transakce
- Při neúspěšném použití vygenerovaného ID vznikají "díry" v posloupnosti
- DDL
	- CREATE SEQUENCE
	- DROP SEQUENCE
- PostgreSQL/ANSI
	- information schema.sequences